#### OpenSource-Strategien im Notfallschutz - Migration von proprietärer Software zu OS Entwicklung -

Dr. Marco Lechner

Bundesamt für Strahlenschutz Koordination Notfallschutzsysteme Freiburg

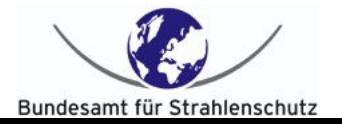

*Dr. Marco Lechner – Bundesamt für Strahlenschutz - 1 -*

# Aufgaben des BfS

- Gesetz über die Errichtung eines Bundesamtes für Strahlenschutz (BAStrlSchG)
- Strahlenschutzvorsorgegesetz (StrVG)
	- Zum Schutz der Bevölkerung
		- die Radioaktivität in der Umwelt zu überwachen
		- die Strahlenexposition der Menschen und die radioaktive Kontamination der Umwelt [...] so gering wie möglich zu halten

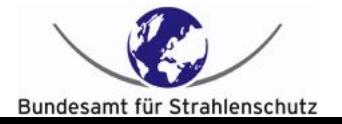

# Aufgaben des BfS

- Aufgaben des Bundes sind
	- die großräumige Ermittlung der Radioaktivität in verschiedenen Medien und der Gamma-Ortsdosisleistung
	- die Zusammenfassung, Aufbereitung und Dokumentation der [...] Daten
	- die Entwicklung und der Betrieb von Entscheidungshilfesystemen
- Das zugehörige Informationssystem des Bundes wird unter der Bezeichnung "integriertes Mess- und Informationssystem über die Überwachung der Umweltradioaktivität (IMIS) zusammengefasst, das vom Bundesamt für Strahlenschutz als Zentralstelle des Bundes betrieben" wird.

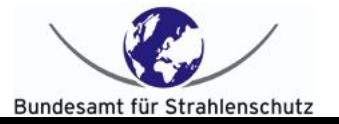

### Die drei Ebenen des IMIS

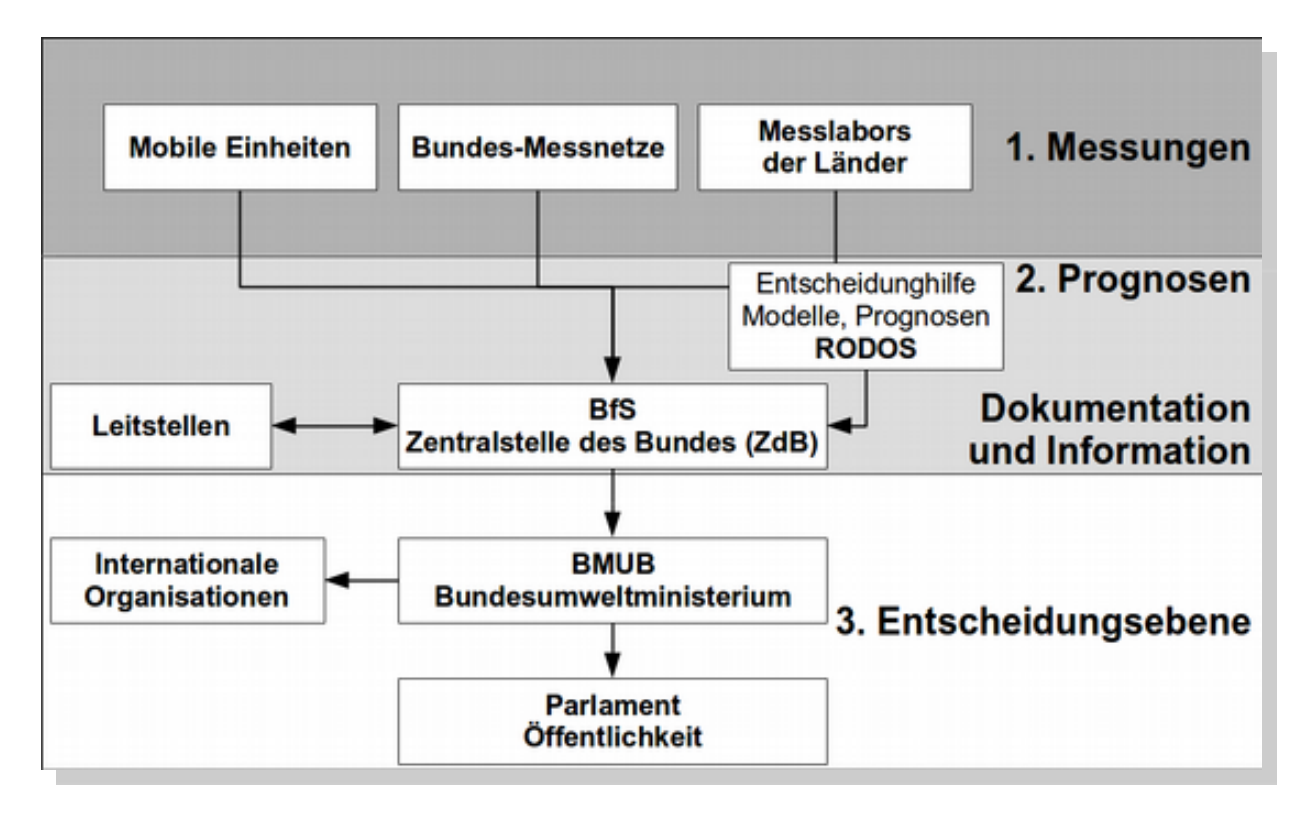

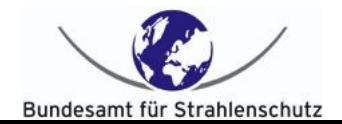

*Dr. Marco Lechner – Bundesamt für Strahlenschutz - 4 -*

p.

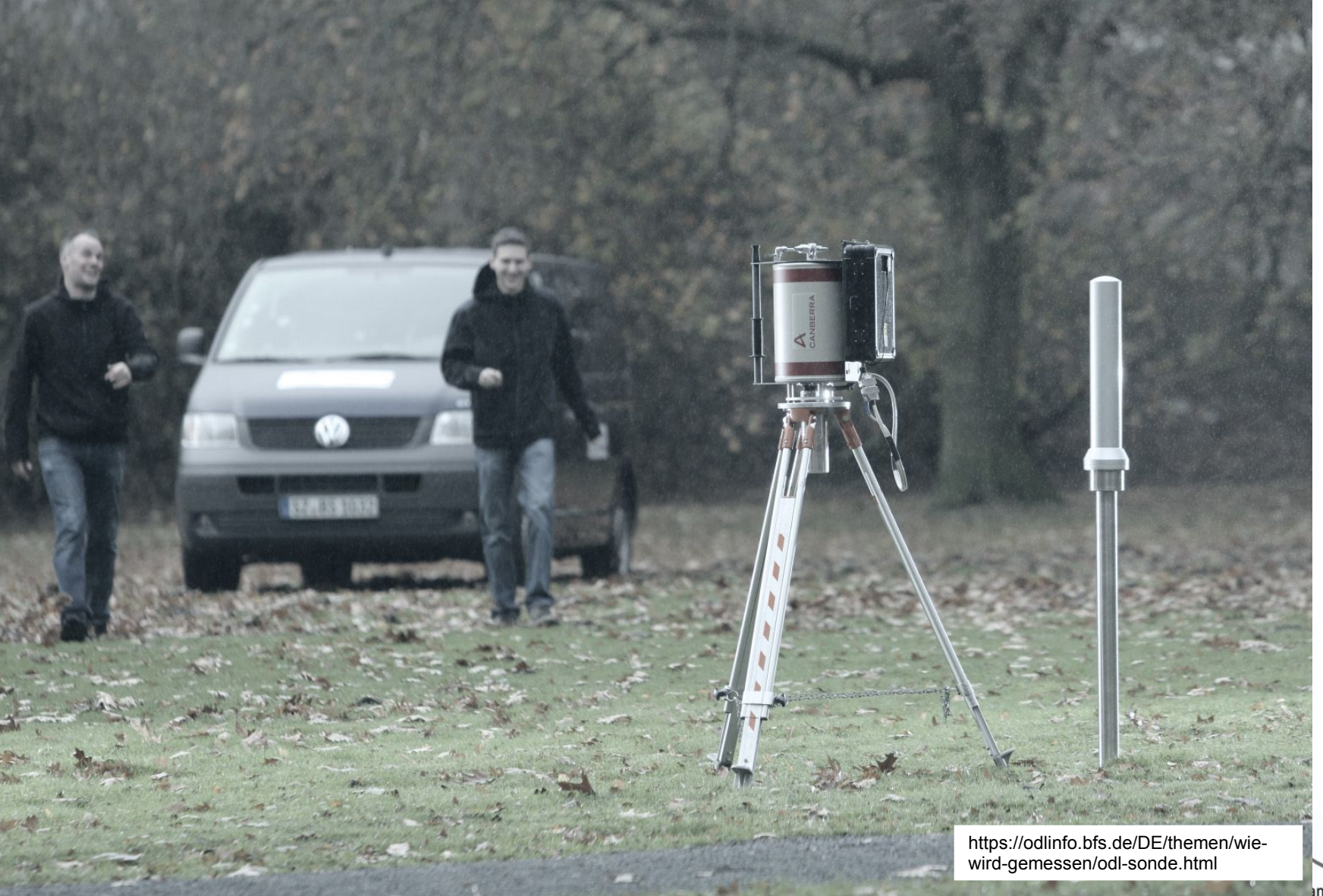

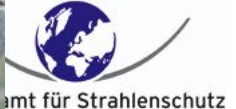

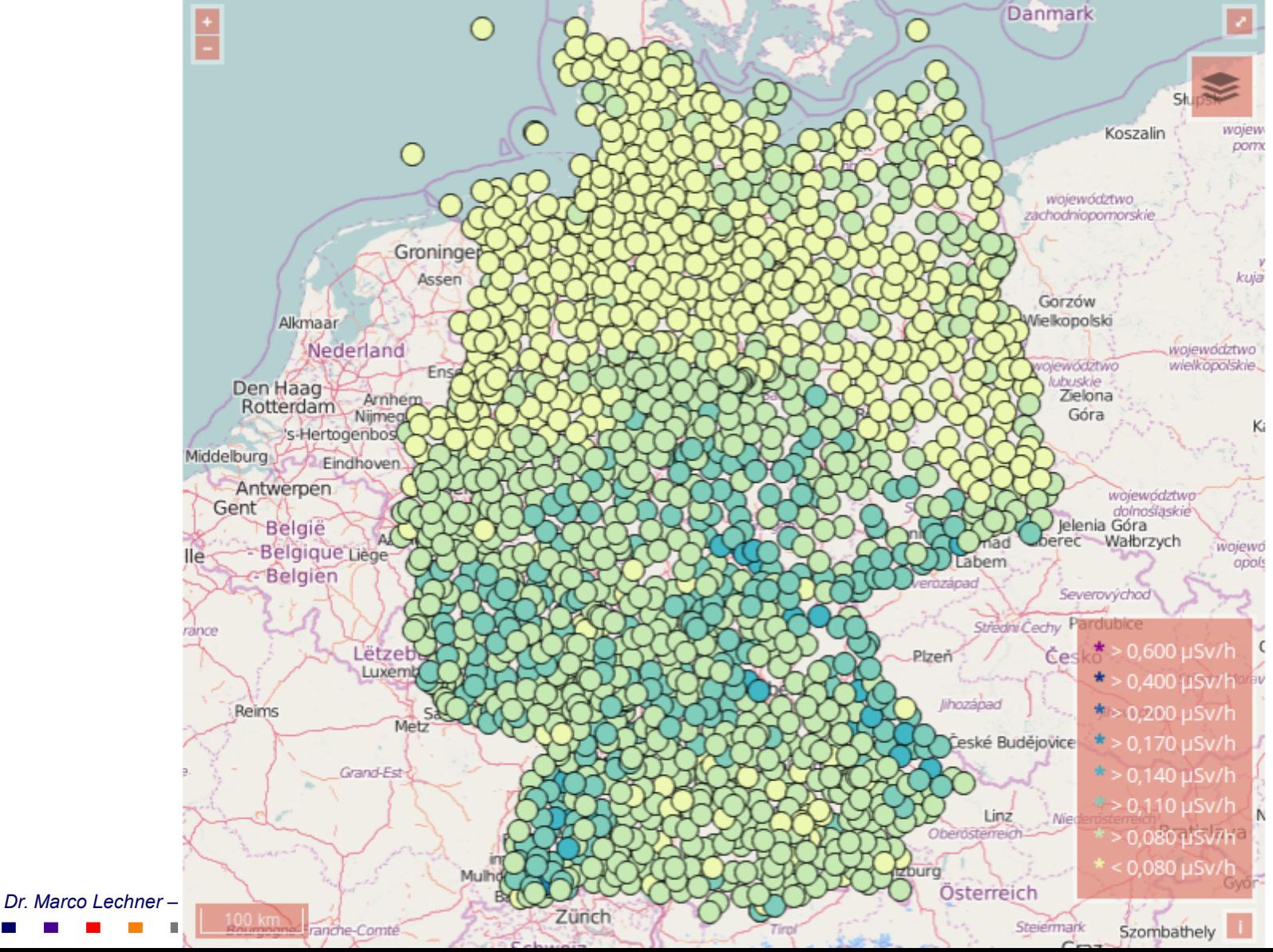

odlinfo.bfs.de Daten: BfS and © OpenStreetMap contributors

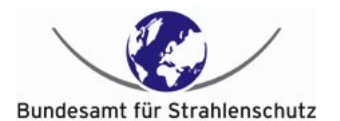

#### Testdaten / Übungsdaten

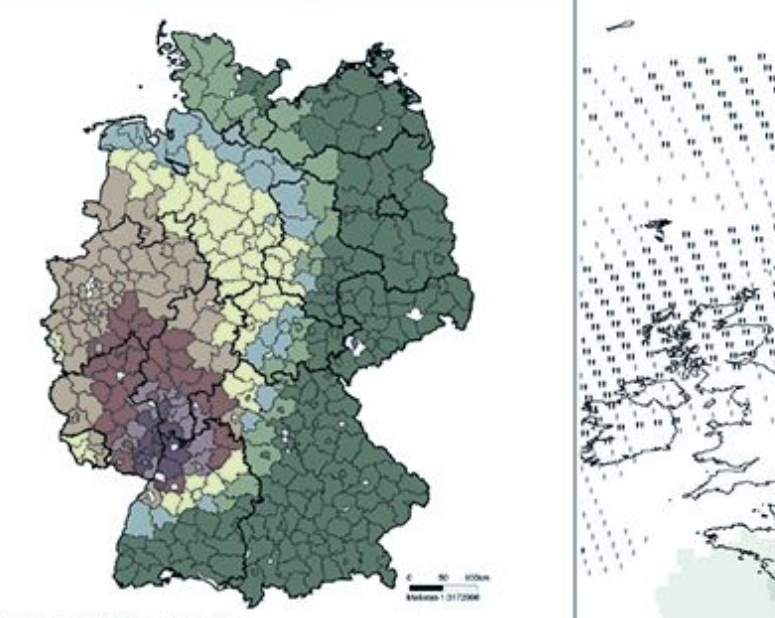

#### Maßnahme: Vermarktungssperre Kontamination von Blattgemüse durch I-131

Basteslaste Kontamination Landkreismaximalwerte  $57$ Kraine Wert der Kontamination [Bq kg] welastfed (29)  $\blacksquare$  [0 : 60) (169)  $\Box$  (60; 200) (30) Prognosezeitpunkt: 16.04.2005 (in UTC)<br>Grundlage: DWD-Prognosen 14.64.2005 00:  $\Box$  (200; 600) (33)  $1600 : 20001 (55)$ Eingangsdaten  $1/2000$ ; 6000 (64) von 14.04.2005 06:00 (in UTC)<br>bis 16.04.2005 06:00 (in UTC) (6000: 20000 (32) E (20000 : 600005 (15)  $\blacksquare$  >60000 (14) Maximalwart 1,31000 Bulky<br>08222000 Manufactor *<u><u>Closemanian</u>*</u> *Dr. Marco Lechner – Bundesamt für Strahlenschutz - 7 -*

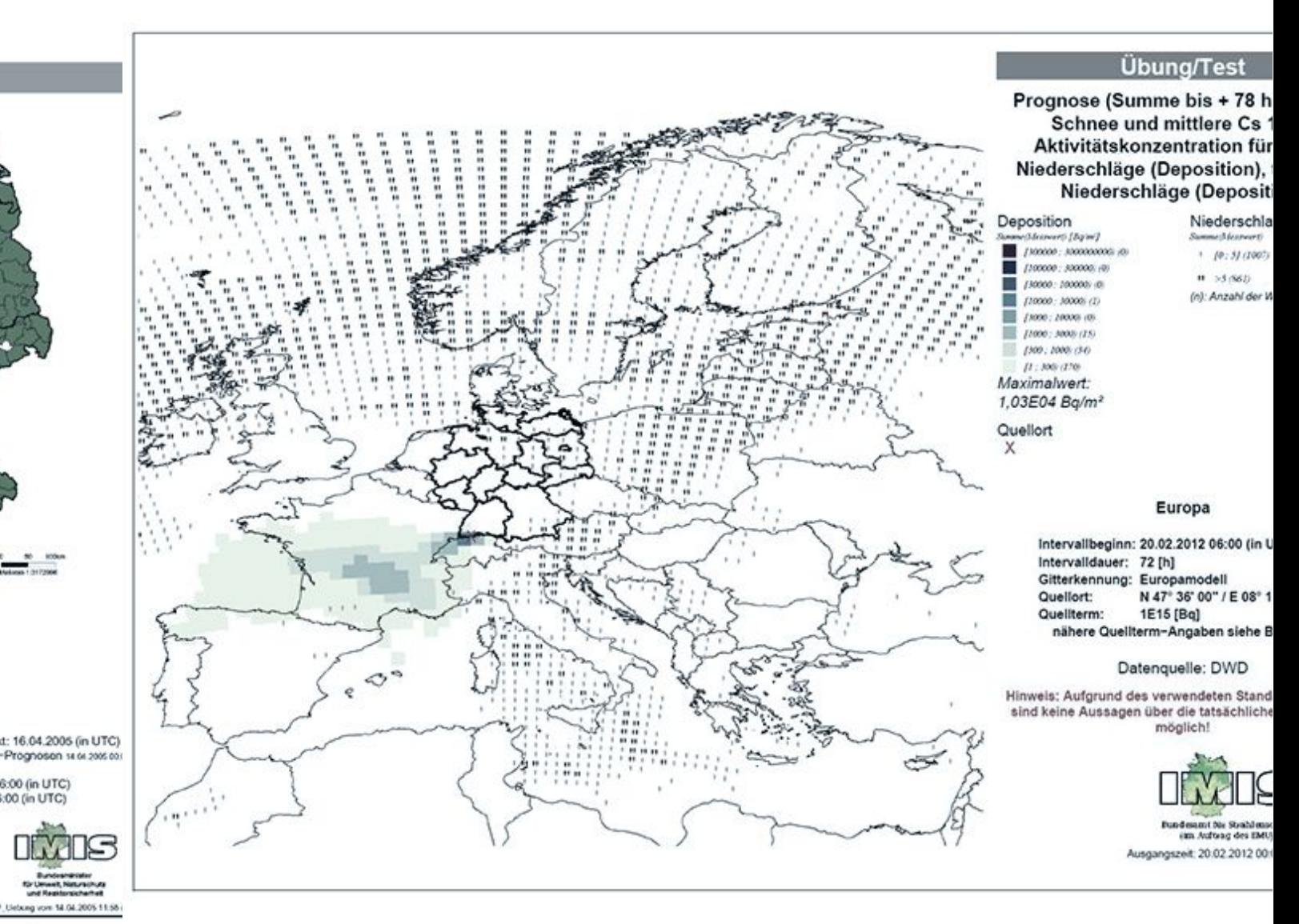

BGE / 18.04.2005 09:14:32 / manuel

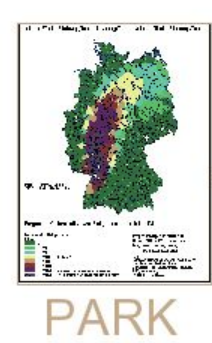

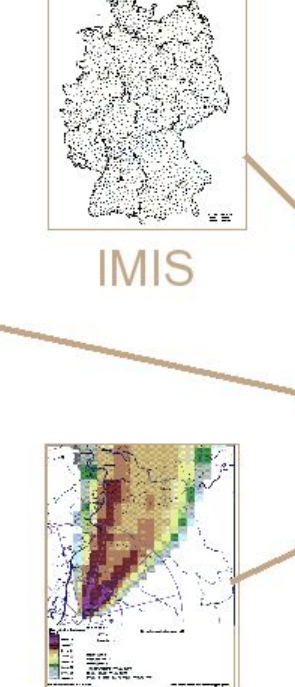

 $\begin{array}{cccccccccc} \multicolumn{2}{c}{} & \multicolumn{2}{c}{} & \mult$ 

**RODOS** 

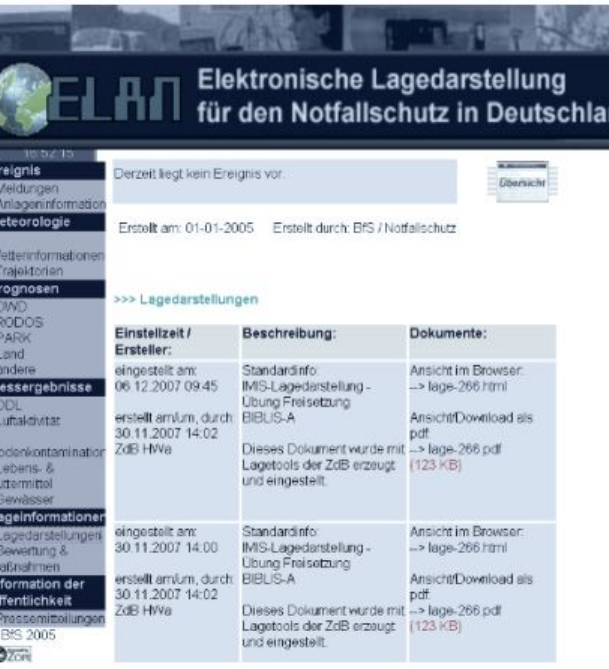

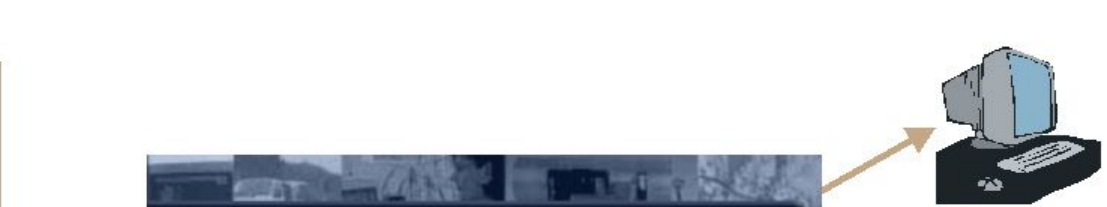

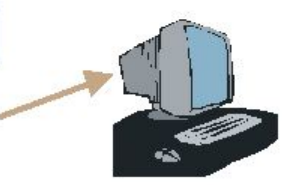

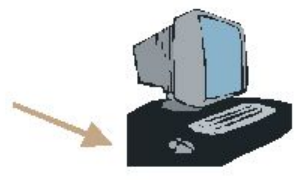

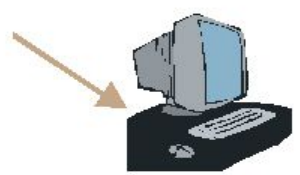

http://www.bfs.de/DE/themen/ion/notfallschutz/ messnetz/imis/dokumentation.html

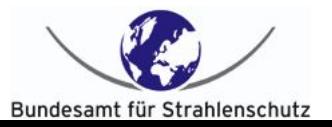

# Status IMIS2

- Zentrales Element ("IMIS-Core") als proprietärer Softwarelösung (Java)
- Spezifisch über Jahre an Bedürfnisse des BfS und die Länder angepasst
- Abhängigkeit von einzelner Firma
- Neue Anforderungen
	- Gesetzliche Änderungen
	- Technische Weiterentwicklungen
	- Gestiegene Bedeutung geographischer Analysen und Visualisierungsmethoden
- Es ist absehbar, dass das bestehende System nicht, mit vertretbaren Mitteln, auf die zu erwartenden Anforderungen angepasst werden kann

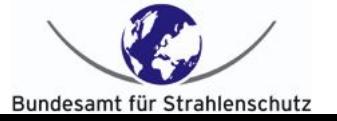

# Anforderungen

- Mehr geographischer Analysen und Visualisierungsmethoden
- Kontinuierliche Weiterentwicklung in eigener Hand
- Komponentenorientierung
- Austausch zwischen den Komponenten auf Basis internationaler (offener) Standards
- Service-orientierte Architektur
- Veröffentlichung der Daten als Geodatendienst (OGC, INSPIRE)
- KISS = keep it short and simple
- Ablösung des vorhandene Produktivsystems innerhalb weniger Jahre (~2018?)

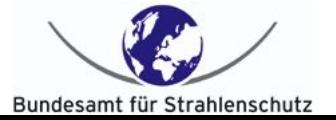

# Probleme / Fragen / Ausgangssituation

- Mitarbeiter haben teils nur Grundkenntnisse in moderner Softwareentwicklung
- Es existiert nicht ausreichend Arbeitspotential, um die Migration selbstständig durchzuführen
- Existieren für unsere Anforderungen erforderliche Produkte?

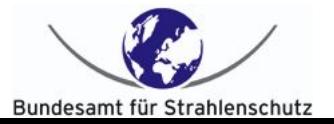

# Open Source Strategie

- Verwendung offener Standards
	- OGC-Standards
	- IAEA IRIX-Standard
- Nutzung etablierter Open Source Software-Komponenten (OSGeo stack)
- Erweiterung und Ergänzung vorhandener freier Software vor Eigenentwicklung
- Entwicklung eigener Softwarekomponenten
	- wo nötig, dann aber unter einer freien Lizenz
	- aktive Veröffentlichung

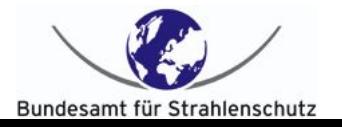

*Dr. Marco Lechner – Bundesamt für Strahlenschutz - 12 -*

# Open Source Richtlinie

- Qualifikation der eigenen Mitarbeiter
	- Teil der Abnahmen
	- Als Fortbildungen
- Generische Ansätze vor spezifischen Lösungen
- Weiterentwicklung der neuen IMIS3-Komponenten soll (nach Ablösung IMIS2) möglichst durch eigene Mitarbeiter möglich sein (knowledge)
- Einführung aktueller Entwicklungsmethoden (jenkins, Docker, ...)
- Anpassung der Releasezyklen auf die Rahmenbedingungen

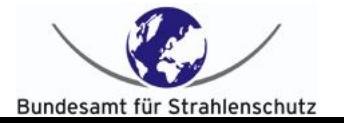

# **IMIS3 Übersicht**

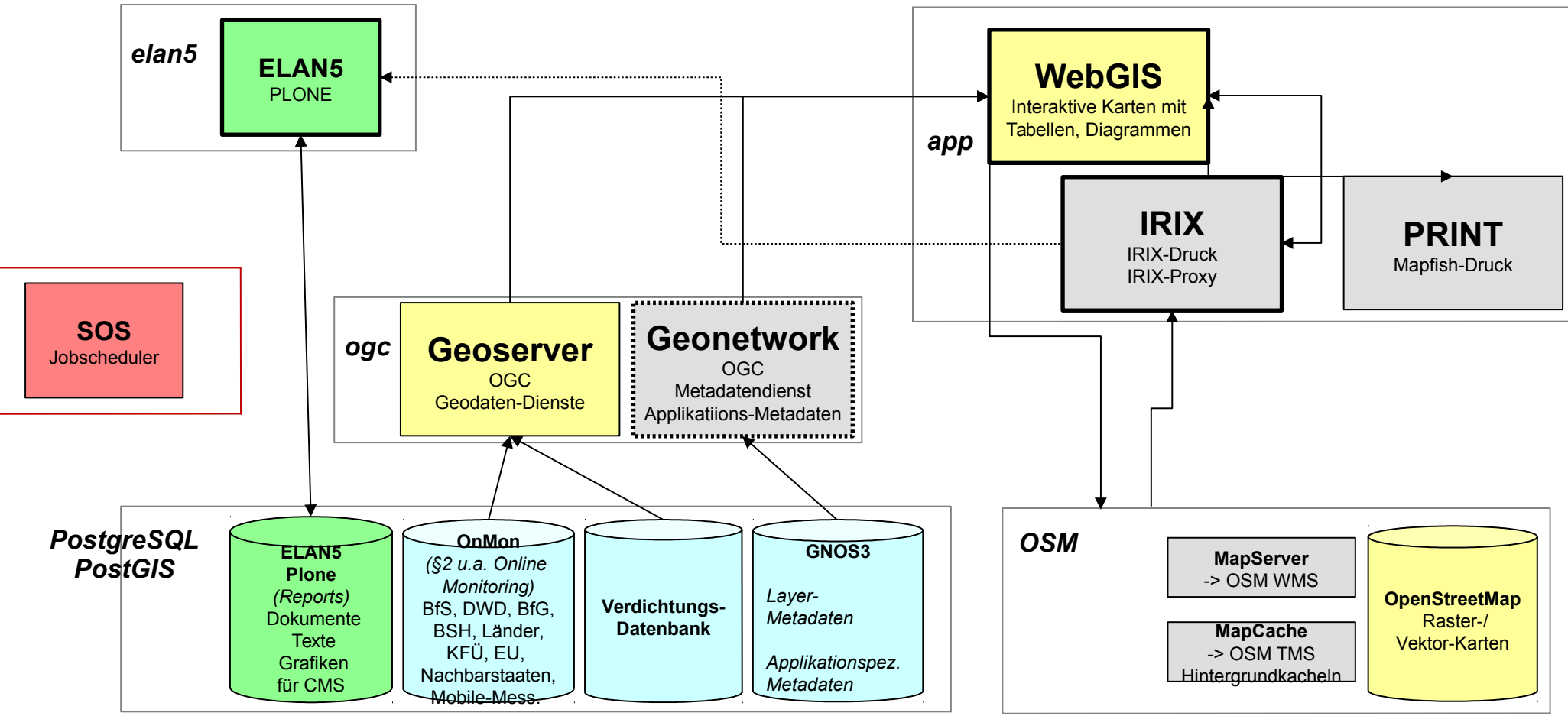

*Dr. Marco Lechner – Bundesamt für Strahlenschutz - 14 -*

Bundesamt für Strahlenschutz

# IMIS3 Komponenten I

- OracleDB  $\rightarrow$  PostgreSQL/PostGIS
- $\cdot$  (GISterm)  $\rightarrow$  WebGIS (ExtJS, BasiGX, GeoExt3, OL3)
- $\cdot$  (QGIS)
- new: Geoserver (WMS, WFS, WPS!)
- new: Geonetwork (INSPIRE and BfS-Metadata)
- new: MapfishPrint 3
- OSM (Mapserver, Mapcache)
- IMIS-Auftragsverwaltung  $\rightarrow$  SOS Jobscheduler

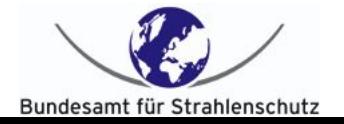

*Dr. Marco Lechner – Bundesamt für Strahlenschutz - 15 -*

# IMIS3 Komponenten II ownDev

- LADA (Webapplikation zur Verwaltung von Labordaten, ExtJS)
- DOKPOOL/ELAN ( ELD Zope/Plone CMS)
- IRIX stack
	- IRIX print (MapfishPrint)
	- IRIX webservice (validiert und verarbeitet IRIX Dokumente)
	- IRIX broker (verteilt IRIX Dokumente)
- Geonetwork-Fork (BfS-Schema zur Konfiguration der WebGIS Anwendung)

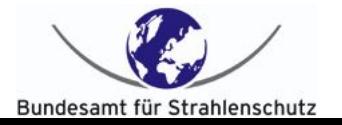

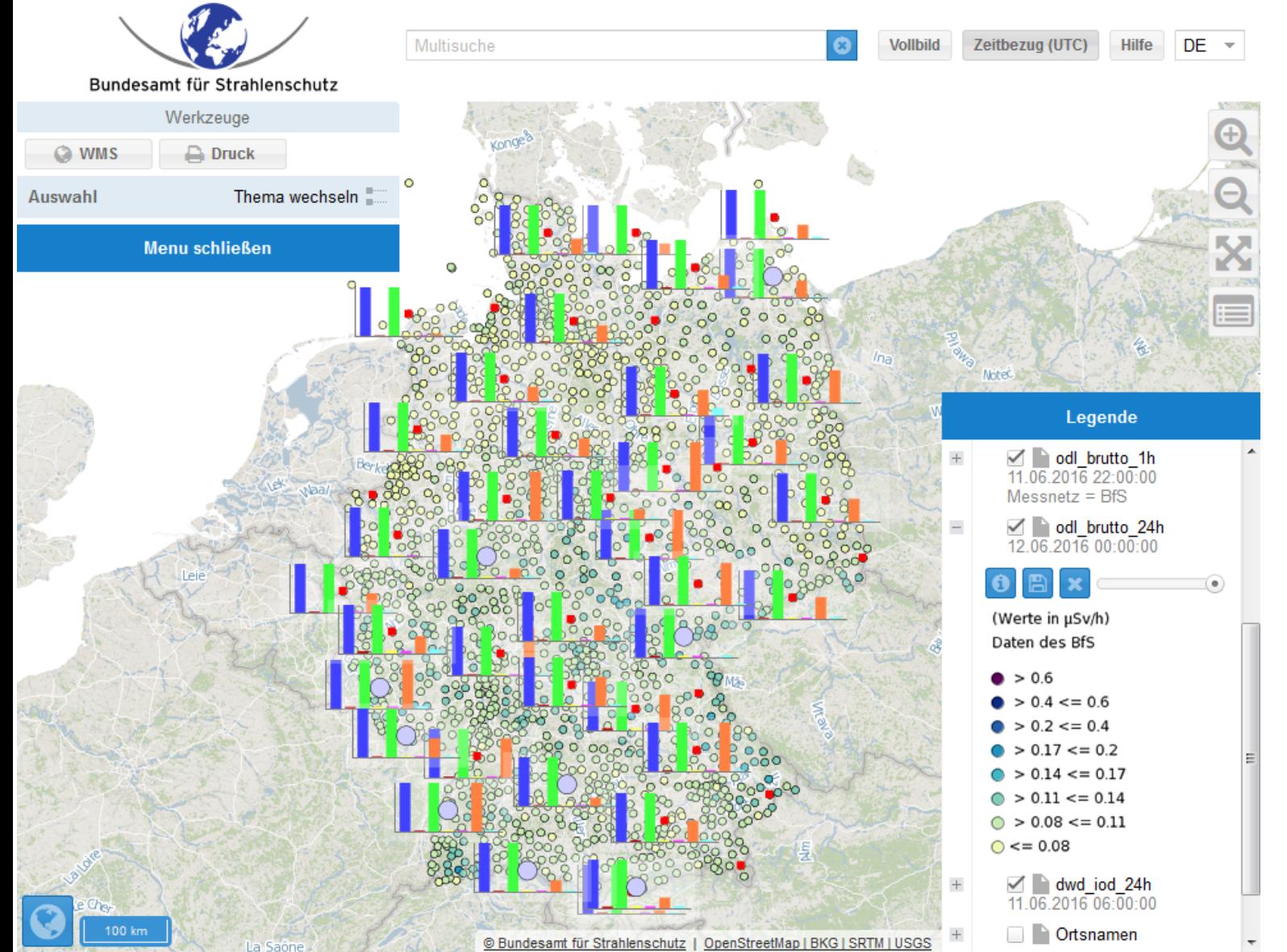

#### Frontend:

- GeoExt
- OpenLayers 3
- BasiGX

#### Backend:

- Geoserver
- Mapcache (OSM)
- Mapserver (OSM)

#### **- Geonetwork für Applikations Metadaten**

Backend II: - MapFish Print 3 **- IRIX Print**

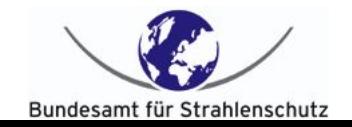

### ELAN5 - ESD

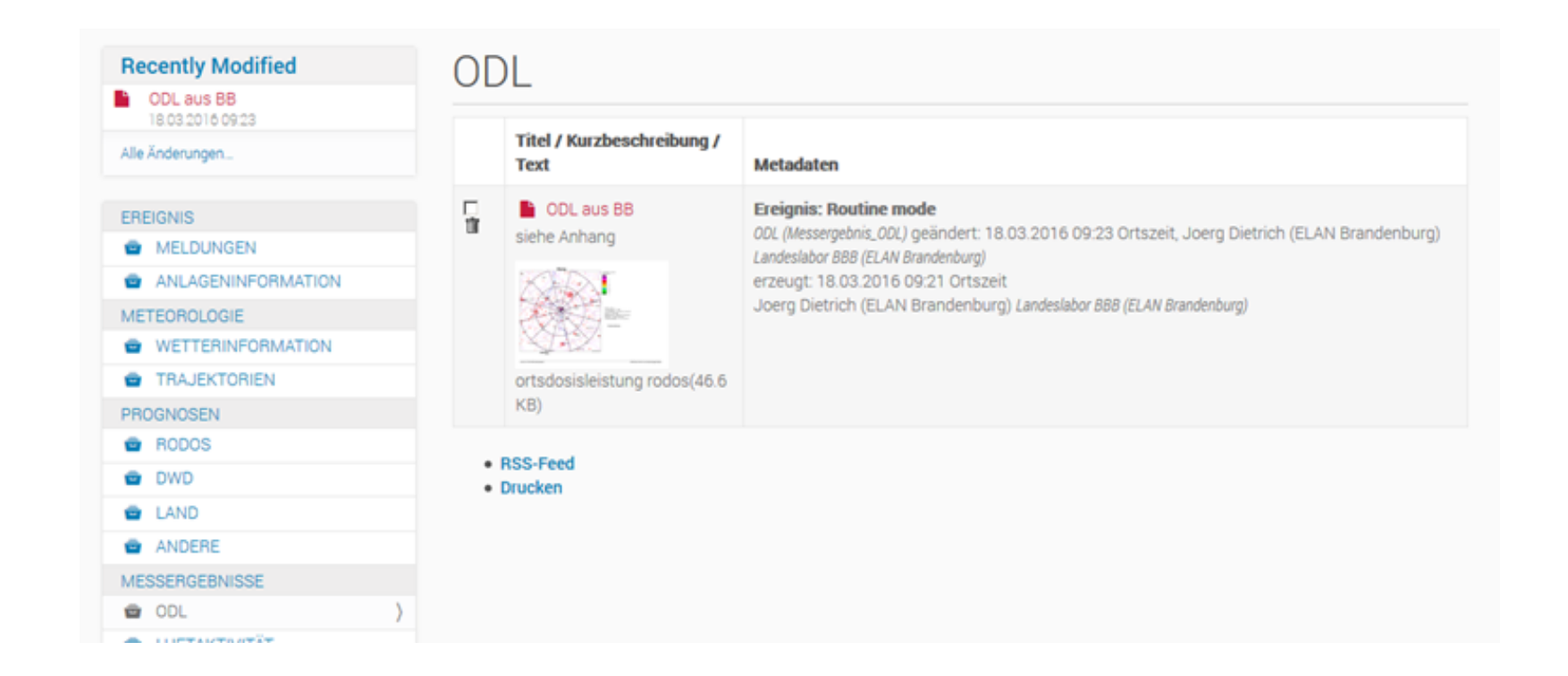

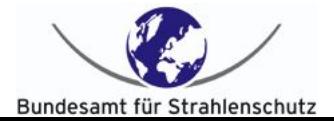

*Dr. Marco Lechner – Bundesamt für Strahlenschutz - 18 -*

**The Co**  $\sim 1$  $\mathcal{L}$ 

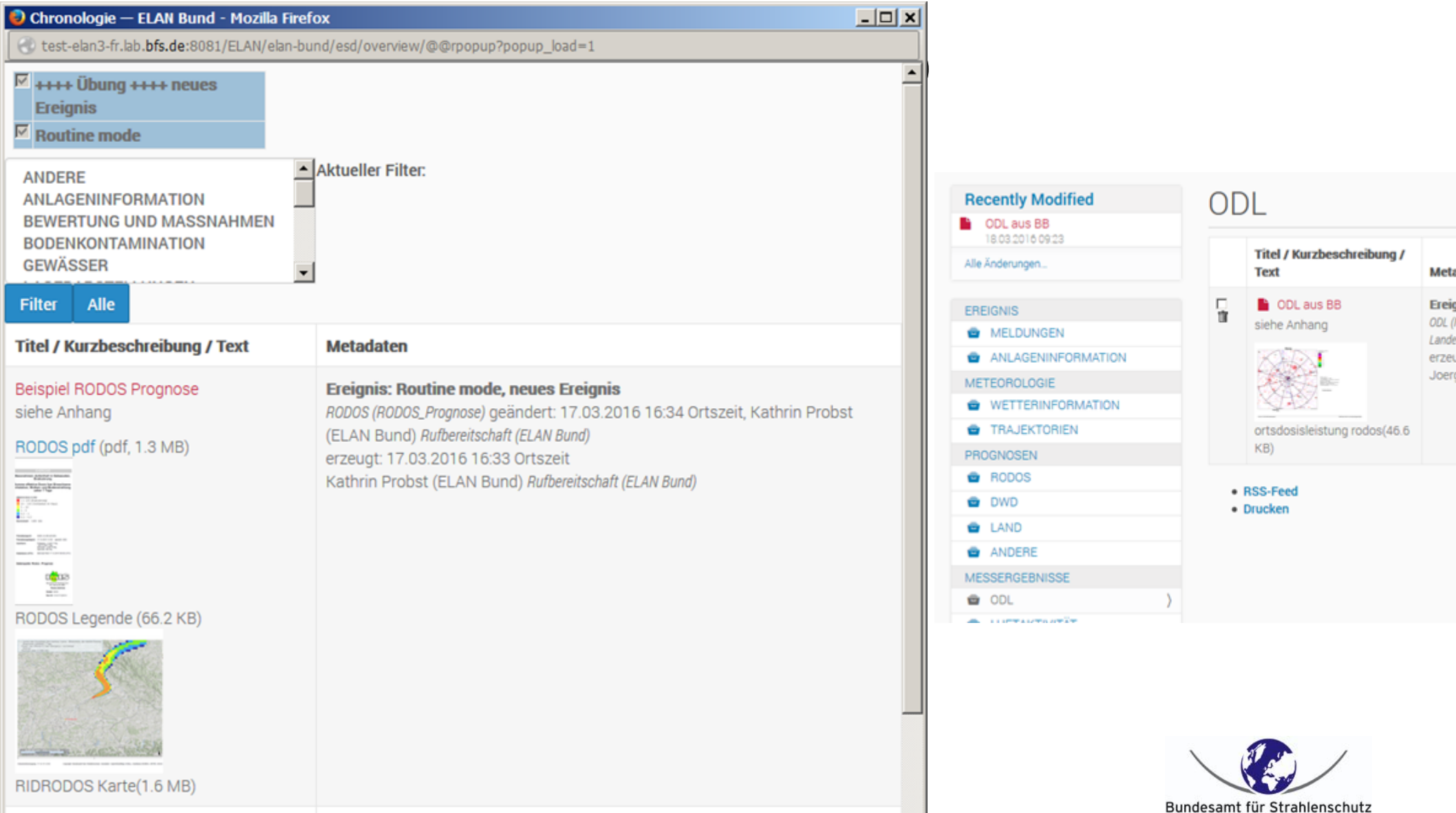

● **Geoserver:**

Allow default value for time and elevation dimensions to be a range

https://github.com/geoserver/geoserver/pull/1397

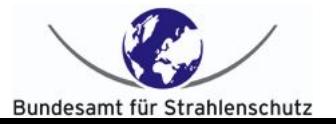

*Dr. Marco Lechner – Bundesamt für Strahlenschutz - 20 -*

● **Geonetwork:**

Metadata editor - Using text values with this pattern  $\{ \}$  } removes the content

https://github.com/geonetwork/coregeonetwork/issues/1271

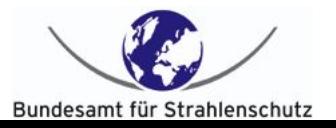

*Dr. Marco Lechner – Bundesamt für Strahlenschutz - 21 -*

- **GeoExt:**
	- Correct extent in overviewmaps for rotated views
	- Adds correct styles param to WMS serializers
	- Adds required "imageExtension" to the XYZ serializer

https://github.com/geoext/geoext3/pull/250 https://github.com/geoext/geoext3/pull/199 https://github.com/geoext/geoext3/pull/145

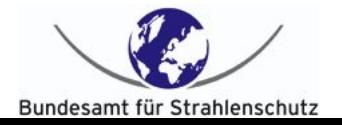

- **OpenLayers:**
	- Simplify color parsing and allow more decimals
	- Add dedicated example using CanvasPattern and CanvasGradient for styling vectors

https://github.com/openlayers/openlayers/pull/6164 https://github.com/openlayers/openlayers/pull/5867

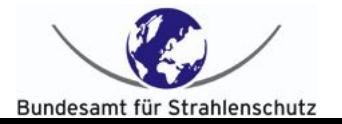

*Dr. Marco Lechner – Bundesamt für Strahlenschutz - 23 -*

Styling feature with CanvasGradient or CanvasPattern

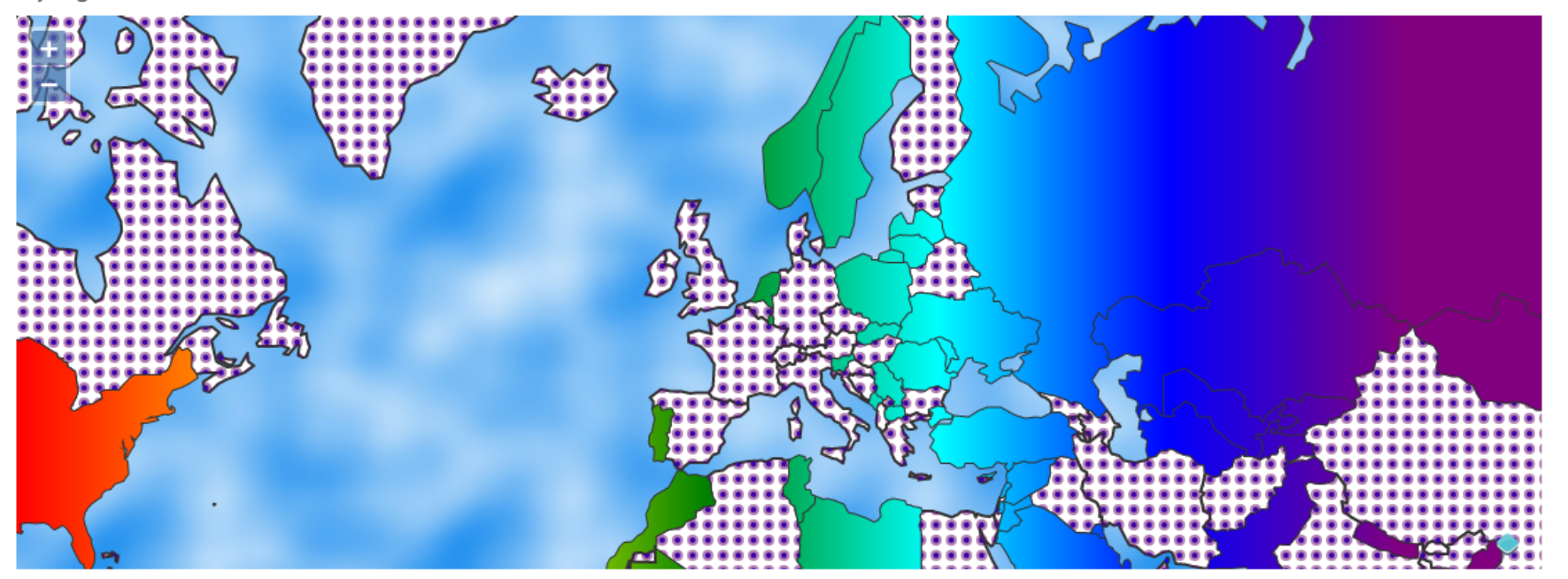

First this example creates a reusable CanvasPattern and a CanvasGradient. The countries are loaded from a GeoJSON file. A style function determines for each country whether to use a fill with the pregenerated CanvasGradient (rainbow colors) or a CanvasPattern (repeating stacked circles). Related API documentation: ol.Map, ol.View, ol.format.GeoJSON, ol.layer.Vector, ol.proj, ol.source.Vector, ol.style.Fill, ol.style.Stroke, ol.style.Style

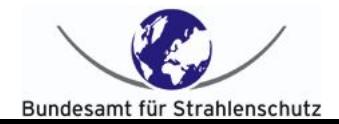

*Dr. Marco Lechner – Bundesamt für Strahlenschutz - 24 -*

- **BasiGX:**
	- ca. 30% der Entwicklungen aus Anforderungen des BfS
	- zwischenzeitlich erste eigene PRs

https://github.com/terrestris/BasiGX

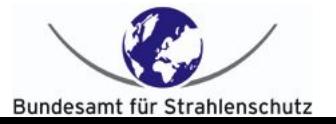

*Dr. Marco Lechner – Bundesamt für Strahlenschutz - 25 -*

# Was gehört zu einer ehrlichen OS Strategie

● **eigene Entwicklung (auch durch Diensteister) werden unter einer freien Lizenz entwickelt → OK**

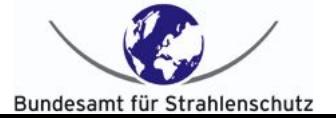

*Dr. Marco Lechner – Bundesamt für Strahlenschutz - 26 -*

# Was gehört zu einer ehrlichen OS Strategie

- eigene Entwicklung (auch durch Diensteister) werden unter einer freien Lizenz entwickelt  $\rightarrow$  OK
- **Eigene Test- und Buildinfrastruktur aufbauen → Jenkins → OK**

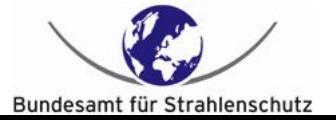

*Dr. Marco Lechner – Bundesamt für Strahlenschutz - 27 -*

#### **S** Jenkins

Jenkins >

#### **AUTO-AKTUALISIERUNG EINSCHALTEN**

 $^\circledR$ 

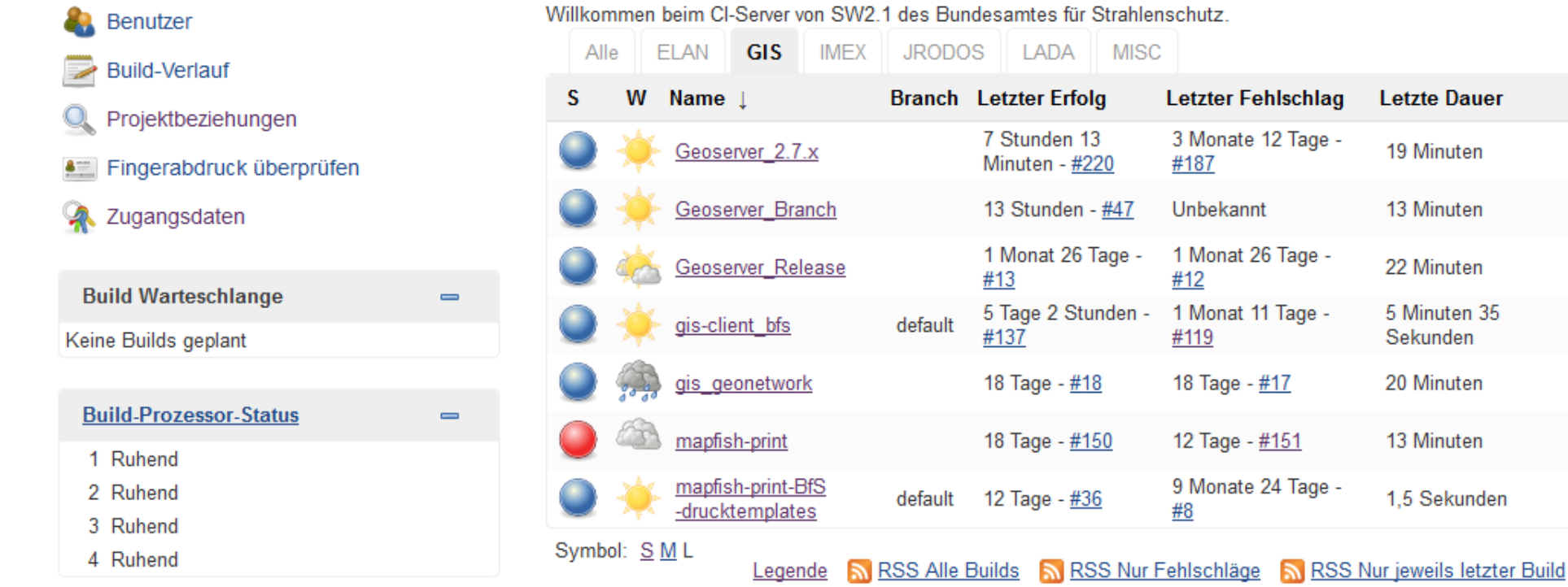

 $\sim$ 

 $-0.0000$ 

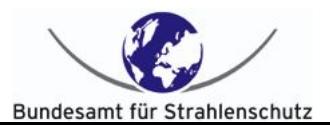

*Dr. Marco Lechner – Bundesamt für Strahlenschutz - 28 -*

**College** 

#### $\sim 10$ **The Co**  $\sim$

# Was gehört zu einer ehrlichen OS Strategie

- eigene Entwicklung (auch durch Diensteister) werden unter einer freien Lizenz entwickelt  $\rightarrow$  OK
- Eigene Test- und Buildinfrastruktur aufbauen  $\rightarrow$  Jenkins  $\rightarrow$  OK
- **Niedrige Einstiegshürden →**
	- **Dokumentation → Buildanweisungen, Beispieldaten → :-(**
	- **Dockerfiles für eigene Projekte :-)**

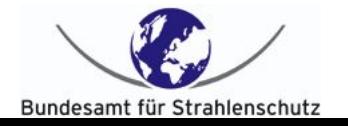

*Dr. Marco Lechner – Bundesamt für Strahlenschutz - 29 -*

#### Niedrige Einstiegshürden - Buildanweisungen

- DOKPOOL/ELAN5 on Github
	- \$ git clone https://github.com/OpenBfS/dokpool-plone.git
	- \$ cd dokpool-plone/Plone
	- \$ python bootstrap.py
	- \$ ./bin/buildout -Nc buildout.cfg
	- \$ ./bin/instance fg

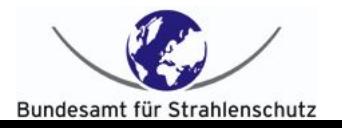

*Dr. Marco Lechner – Bundesamt für Strahlenschutz - 30 -*

# Was gehört zu einer ehrlichen OS Strategie

- eigene Entwicklung (auch durch Diensteister) werden unter einer freien Lizenz entwickelt  $\rightarrow$  OK
- Eigene Test- und Buildinfrastruktur aufbauen  $\rightarrow$  Jenkins  $\rightarrow$  OK
- Niedrige Einstiegshürden  $\rightarrow$ 
	- Dokumentation  $\rightarrow$  Buildanweisungen, Beispieldaten  $\rightarrow$  :-(
	- Dockerfiles für eigene Projekte :-)
- **Code publizieren! → Github → https://github.com/OpenBfS**
- **=> Freie Software nicht nur verwenden und irgendwo entwickeln → zeitgemäß veröffentlichen!**

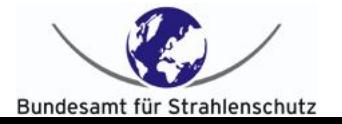

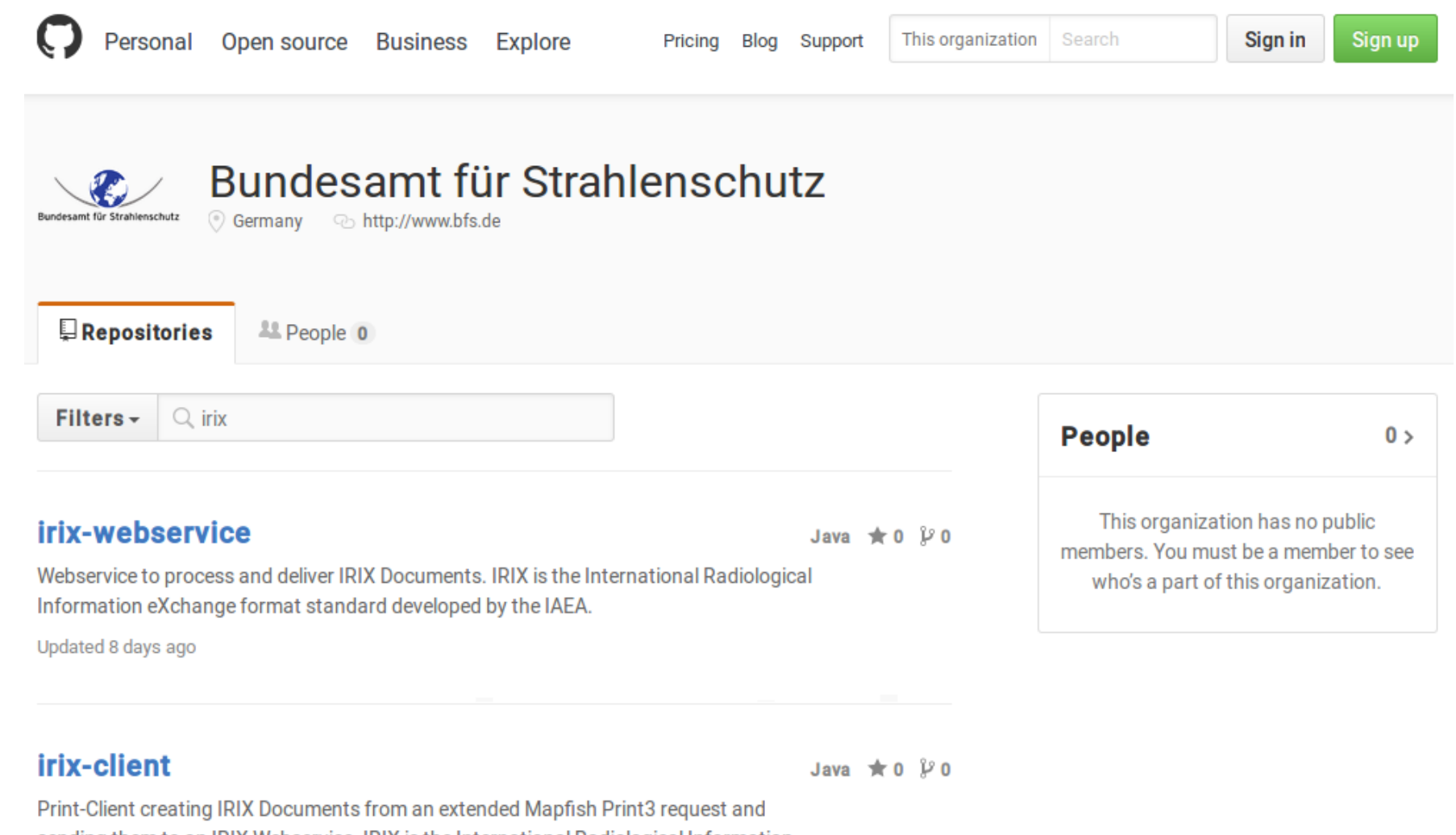

sending them to an IRIX Webservice. IRIX is the International Radiological Information eXchange format standard developed by the IAEA.

*Dr. Marco Lechner – Bundesamt für Strahlenschutz - 32 -*

# Zukunftsausblick

- Unklarheit über community building
	- Werden sich andere (Länder-)Behörden an unseren Projekten (aktiv) betiligen?
	- Werden sich internationale Behörden (IAEA, Nachbarstaaten) an unseren Projekten (aktiv) betiligen?
- Wird es gelingen unsere Mitarbeiter ausreichend zu qualifizieren?
- Werden zukünftige Weiterentwicklungen klein genug sein, um durch die eigenen Mitarbeiter beherrscht zu werden?

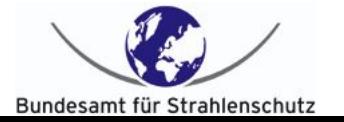

# Etwas Verwirrung zum Abschluss:

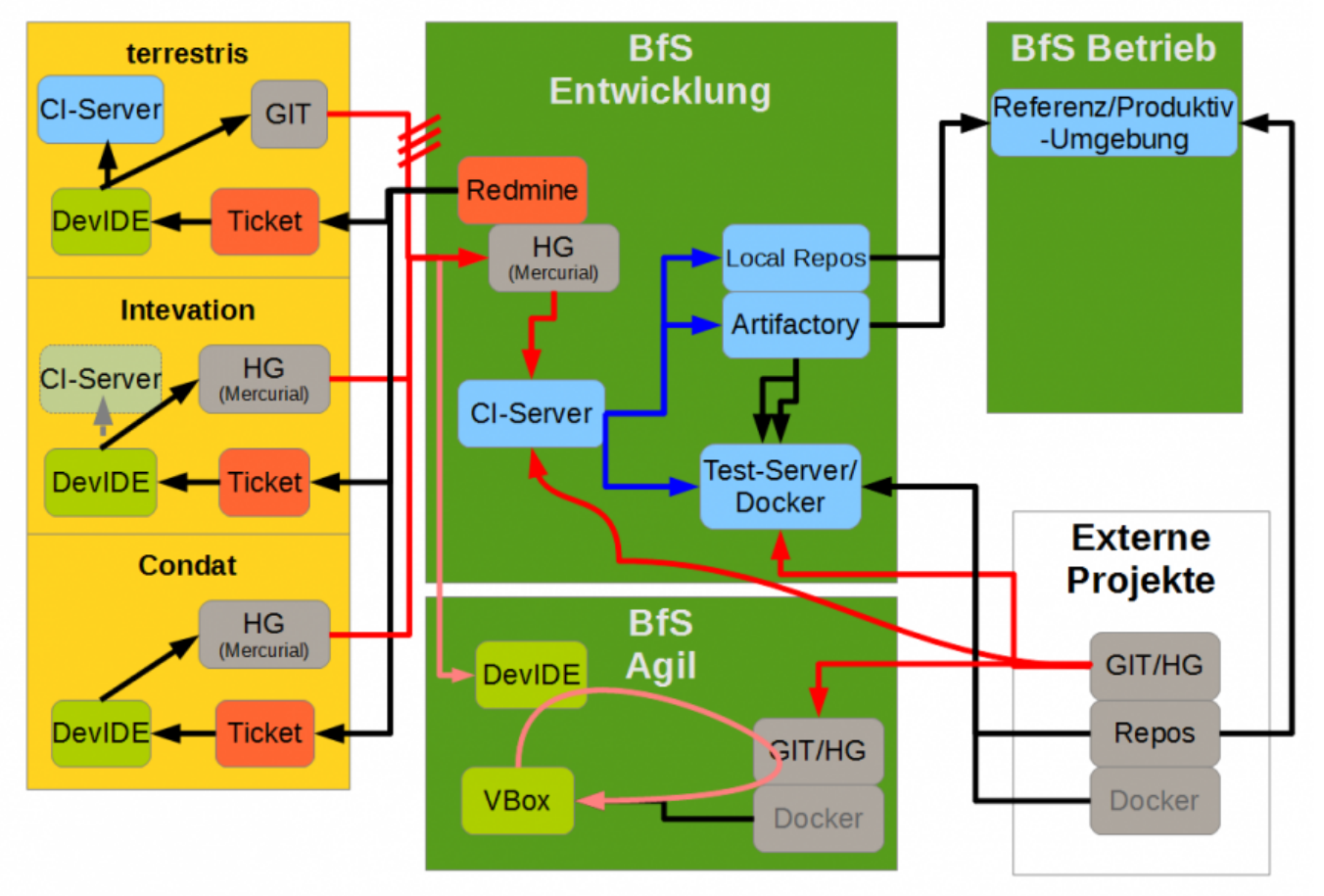

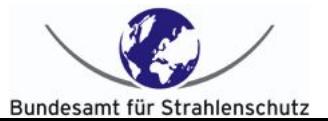

*Dr. Marco Lechner – Bundesamt für Strahlenschutz - 34 -*

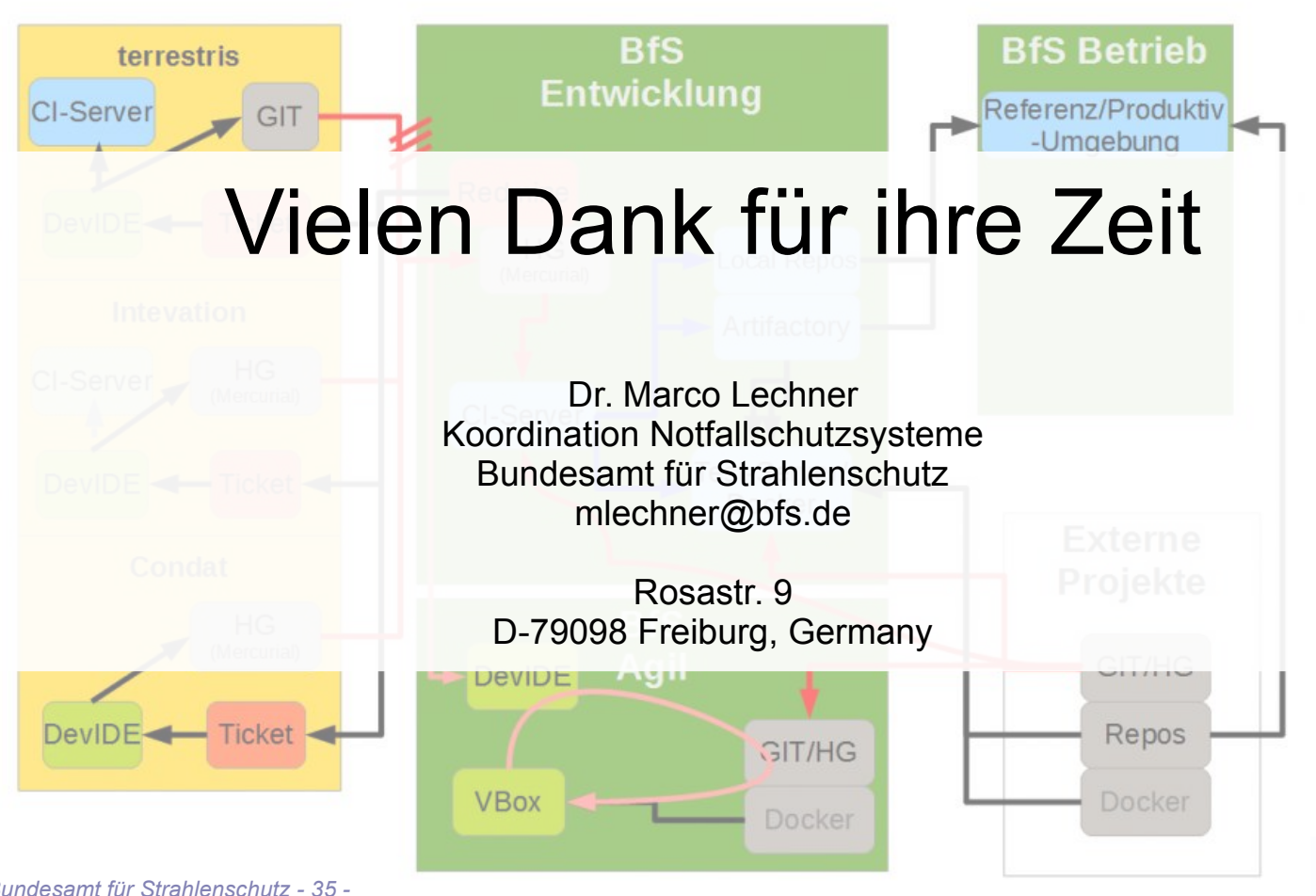

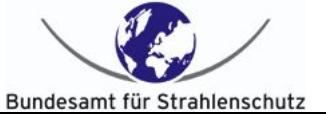

*Dr. Marco Lechner – Bundesamt für Strahlenschutz - 35 -*